### <span id="page-0-0"></span>Linux Kernel Programming **The Virtual File System**

### Pierre Olivier

#### Systems Software Research Group @ Virginia Tech

### April 20, 2017

**Kロ ▶ K 伊 ▶** 

 $A \equiv \mathbf{1} \times \mathbf{1} \times \mathbf{1}$ 

Tech

 $na \alpha$ 

# **Outline**

- **[General Presentation](#page-2-0)**
- 2 [VFS data structures](#page-9-0)
- 3 [Filesystem and process data structures](#page-44-0)
	- 4 [Additional information](#page-49-0)

4 0 8  $\leftarrow$   $\leftarrow$   $\leftarrow$   $\equiv$ 

] Tech

 $\Omega$ 

## <span id="page-2-0"></span>**Outline**

### **[General Presentation](#page-2-0)**

- 2 [VFS data structures](#page-9-0)
- 3 [Filesystem and process data structures](#page-44-0)
- 4 [Additional information](#page-49-0)

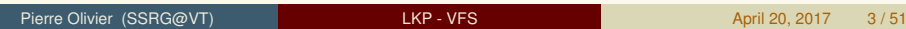

イロト イ御 トイ ヨ トイ ヨト

|Tech

 $\Omega$ 

<span id="page-3-0"></span>**Generalities** 

### **Fig. 3 The Virtual File System (VFS)**

- $\triangleright$  Abstracts all the filesystems models supported by Linux
- ► Allow them to *coexist* 
	- $\triangleright$  Example: user can have a USB drive formatted with FAT32 mounted at the same time as a HDD rootfs with ext4
- ► Allow them to *cooperate* 
	- Example: user can seamlessly copy a file between the FAT32 and Ext4 partitions

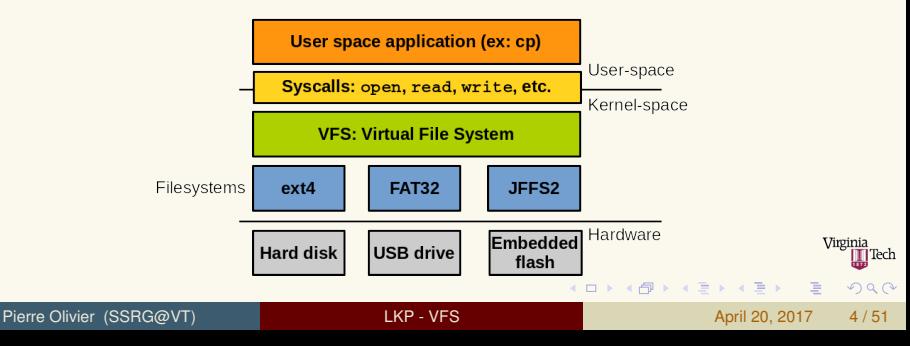

<span id="page-4-0"></span>Common filesystem interface

- **If** VFS allows user-space to access files **independently** of the concrete filesystem they are stored on, with a **common interface**:
	- $\triangleright$  Standard system calls: open(), read(), write(), lseek(), etc.
	- $\triangleright$  "top" VFS interface (with user-space)
- Interface can work transparently between filesystems

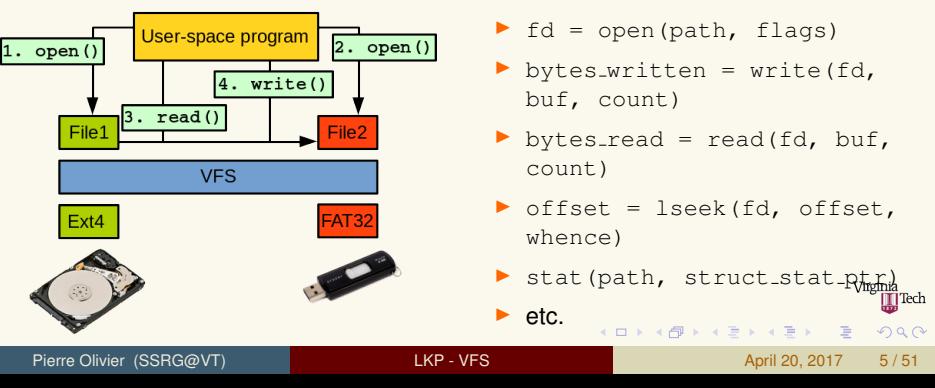

<span id="page-5-0"></span>Filesystem abstraction layer

- $\triangleright$  VFS redirect user-space requests to the corresponding concrete filesystem
	- $\triangleright$  "bottom" VFS interface (with the filesystem)
	- **Developing a new filesystem for Linux means conforming with the** bottom interface

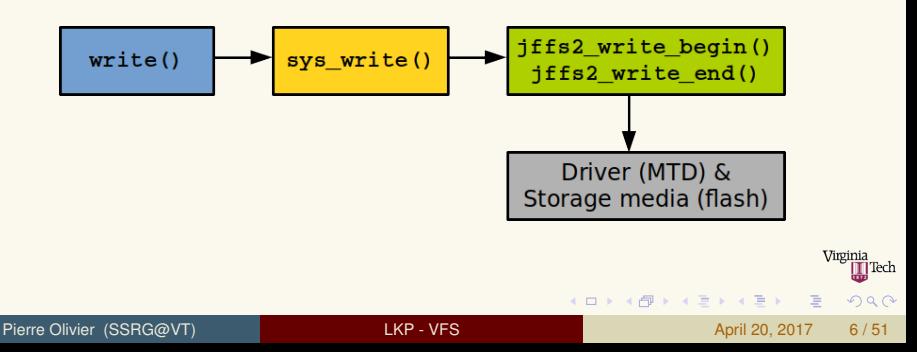

### <span id="page-6-0"></span>General Presentation Unix filesystems

- <sup>I</sup> The term *filesystem* can refer to a filesystem type or a partition
- <sup>I</sup> Hierarchical tree of *files* organized into *directories*

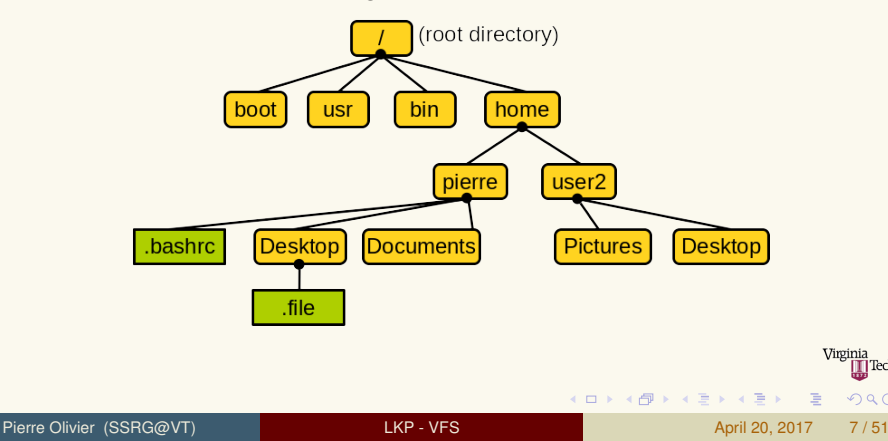

**I** Tech

 $na \alpha$ 

<span id="page-7-0"></span>Unix filesystems (2)

### <sup>I</sup> **File**:

 $\triangleright$  Ordered string of bytes from file address 0 to address (file size -1)

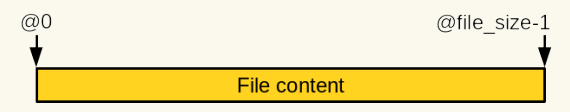

- $\triangleright$  Associated metadata: name, access permissions, modification date, etc.
	- ▶ Separated from the file data into specific objects (*inodes, dentries*)

### Directory:

- $\triangleright$  Folder containing files or other directories (sub-directories)
- $\triangleright$  Sub-directories can be nested to create path: /home/pierre/Desktop/file

 $A \equiv \mathbf{1} \times \mathbf{1} \times \mathbf{1}$ 

 $4$   $\square$   $\rightarrow$   $4$   $\overline{m}$   $\rightarrow$ 

### <span id="page-8-0"></span>General Presentation Unix filesystems (3)

▶ Path example: /home/pierre/Desktop/file:

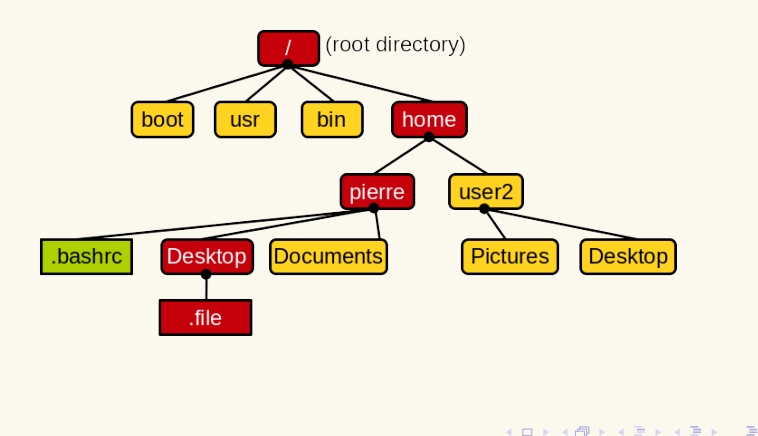

Virginia **T**Tech  $299$ 

## <span id="page-9-0"></span>**Outline**

### **[General Presentation](#page-2-0)**

- 2 [VFS data structures](#page-9-0)
- 3 [Filesystem and process data structures](#page-44-0)
	- 4 [Additional information](#page-49-0)

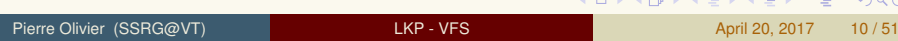

イロト イ御 トイ ヨ トイ ヨト

|Tech

 $na \alpha$ 

<span id="page-10-0"></span>**Generalities** 

- inode: contains file/directory metadata
- **Latentry:** contains file/directory name and hierarchical links defining the filesystem directory tree
- **Exerciser Superblock:** contains general information about the partition
- **file:** contains information about a file opened by a process
- **EXECUTE:** Associated operations:
	- ▶ super operations, inode operations, dentry operations, file operations
	- $\triangleright$  Data structures containing function pointers

▶ VFS implemented in a manner very close to object-oriented **programming**

E

 $\Omega$ 

4 ロ ト 4 何 ト 4 ヨ ト 4 ヨ ト

<span id="page-11-0"></span>Generalities (2)

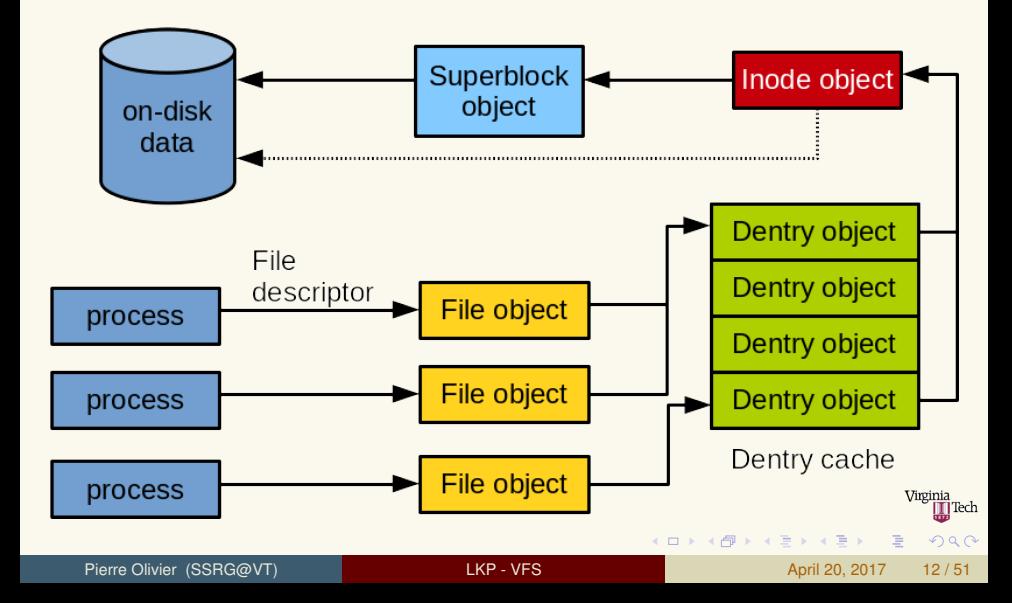

<span id="page-12-0"></span>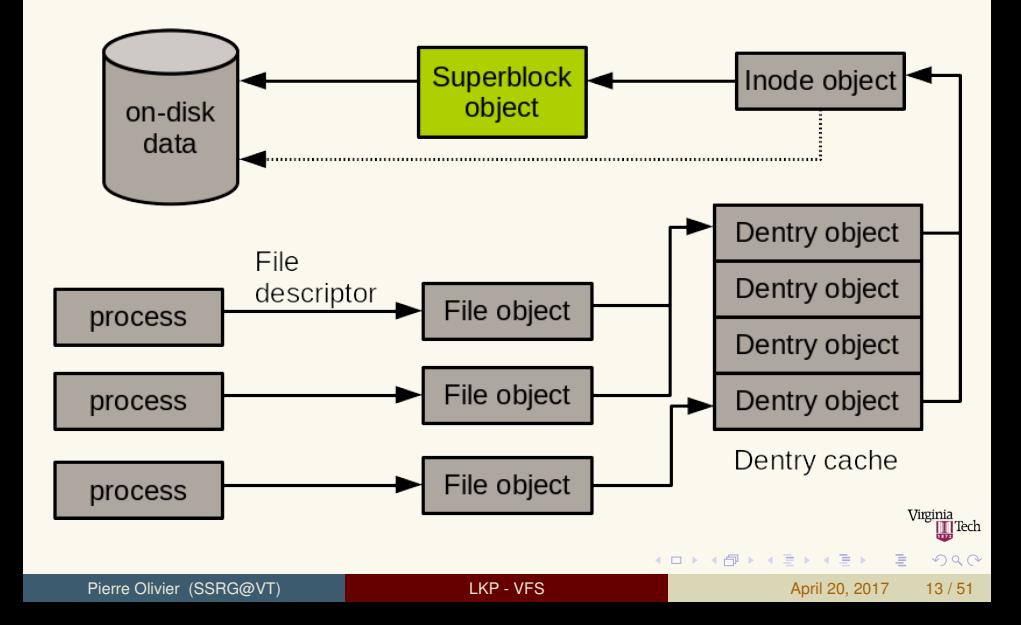

### <span id="page-13-0"></span>VFS data structures Superblock object

- **Superblock:** contains global information about the filesystem (partition)
- $\triangleright$  Created by the filesystem and given to VFS at mount time:
	- $\triangleright$  Disk-based filesystem store it in a special location
	- $\triangleright$  Other filesystems have a way to generate it at mount time
- **Struct super block defined in** include/ linux/fs.h
	- $\blacktriangleright$  Some fields:

```
struct super block {
2 struct list_head s_list; /* list of all superblocks */
3 dev_t s_dev; /* identifier */
4 unsigned long s_blocksize;<br>5 unsigned long s_blocksize_k
5 unsigned long s_blocksize_bits; /* block size (bits) */
                                           \frac{1}{x} max file size \frac{x}{x}1 * ... *1virginia
                                                                                            T1Tech
                                                             (1, 1) (1, 1) (1, 1) (1, 1) (1, 1) (1, 1) (1, 1) (1, 1) (1, 1) (1, 1)QQQPierre Olivier (SSRG@VT) LIGHT LIGHT - VFS April 20, 2017 14 / 51
```
<span id="page-14-0"></span>Superblock object (2)

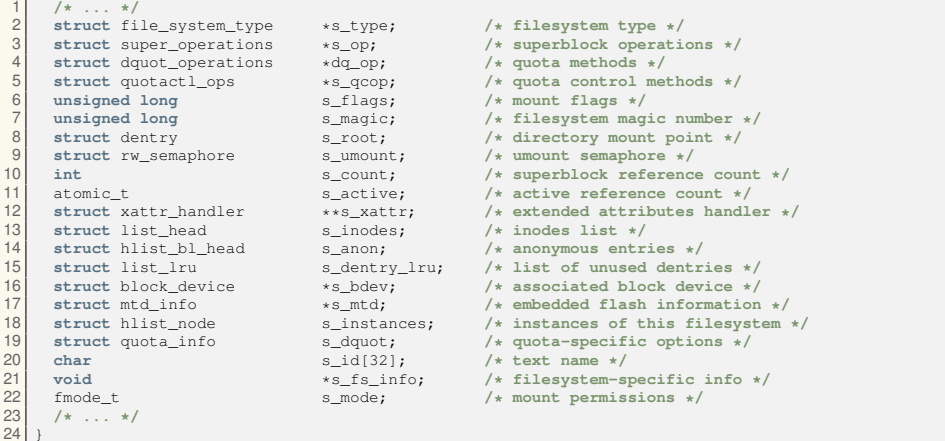

4 0 8 点

× **B**   $\equiv$ 

E

₩ 

<span id="page-15-0"></span>Superblock operations

#### I **struct super operations**

- Each field is a function pointer operating on a struct super block
- $\blacktriangleright$  Usage: sb->s\_op->write\_super(sb);
- $\triangleright$  C++ OOP equivalent would be sb.write\_super();
- $\triangleright$  include/linux/fs.h:

```
1 struct super_operations {<br>2 struct inode * (*alloc :
 struct inode *(*alloc_inode)(struct super_block *sb);<br>3 void (*destrov inode)(struct inode *);
 3 void (*destroy_inode)(struct inode *);
 4 void (*dirty_inode) (struct inode *, int flags);
 5 int (*write_inode) (struct inode *, struct writeback_control *wbc);<br>6 int (*drop inode) (struct inode *):
 6 int (*drop_inode) (struct inode *);<br>7 void (*evict inode) (struct inode *
 7 void (*evict_inode) (struct inode *);
 8 void (*put_super) (struct super_block *);<br>9 int (*sync fs) (struct super block *sb. in
9 int (*sync_fs)(struct super_block *sb, int wait);
       10 /* ... */
11 }
                                                                                             K ロ ▶ K 御 ▶ K 唐 ▶ K 唐 ▶ ...
                                                                                                                                \equivQQQ
```
<span id="page-16-0"></span>Superblock operations (2)

- struct inode  $*$  alloc\_inode(struct super\_block  $*$ sb)
	- $\triangleright$  Creates and initialize a new inode
- ▶ void destroy\_inode(struct inode \*inode)
	- $\triangleright$  Deallocate an inode
- ▶ void dirty\_inode(struct inode \*inode)
	- $\triangleright$  Marks an inode as dirty (Ext filesystems)
- ▶ void write\_inode(struct inode \*inode, int wait)
	- $\triangleright$  Writes the inode to disk, wait specifies if the write should be synchronous
- ▶ void drop\_inode(struct inode \*inode)
	- $\triangleright$  Called by VFS when the last reference to the inode is dropped
- ▶ void put\_super(struct super\_block \*sb)
	- $\triangleright$  Called by VFS on unmount (holding sl[ock](#page-15-0)[\)](#page-17-0)

 $\Omega$ 

 $(1,1)$   $(1,1)$   $(1,1)$   $(1,1)$   $(1,1)$   $(1,1)$   $(1,1)$   $(1,1)$   $(1,1)$   $(1,1)$   $(1,1)$ 

<span id="page-17-0"></span>Superblock operations (3)

- ▶ void write\_super(struct super\_block \*sb)
	- $\blacktriangleright$  Update the on-disk superblock, caller must hold  $s\_lock$
- int sync\_fs(struct super\_block  $*$ sb, int wait)
	- $\triangleright$  Synchronize filesystem metadata with on-disk filesystem, wait specifies if the operation should be synchronous
- ▶ void write\_super\_lockfs(struct super\_block \*sb)
	- $\blacktriangleright$  Prevents changes to the filesystem and update the on-disk superblock (used by the Logical Volume Manager)
- ▶ void unlockfs(struct super\_block \*sb)
	- $\blacktriangleright$  Unlocks the filesystem locked by write\_super\_lockfs()

画

 $\Omega$ 

4 ロ ト 4 何 ト 4 戸 ト 4 戸 ト -

<span id="page-18-0"></span>Superblock operations (4)

- Int statfs(struct super block  $*$ sb, struct statfs  $*$ statfs)
	- $\triangleright$  Obtain filesystem statistics
- Int remount fs (struct super block  $*sb$ , int  $*flags$ , char \*data)
	- Example Remount the filesystem with new options, caller must hold  $s\_{lock}$
- ▶ void clear\_inode(struct inode \*inode)
	- $\triangleright$  Releases the inode and clear any page containing related data
- ▶ void umount\_begin(struct super\_block \*sb)
	- $\triangleright$  Called by VFS to interrupt a mount operation (NFS)
- $\triangleright$  All of these functions are called by VFS and may block (except dirty inode()

 $\equiv$ 

 $QQQ$ 

 $\mathbf{A} \cap \mathbf{B} \rightarrow \mathbf{A} \oplus \mathbf{B} \rightarrow \mathbf{A} \oplus \mathbf{B} \rightarrow \mathbf{A}$ 

<span id="page-19-0"></span>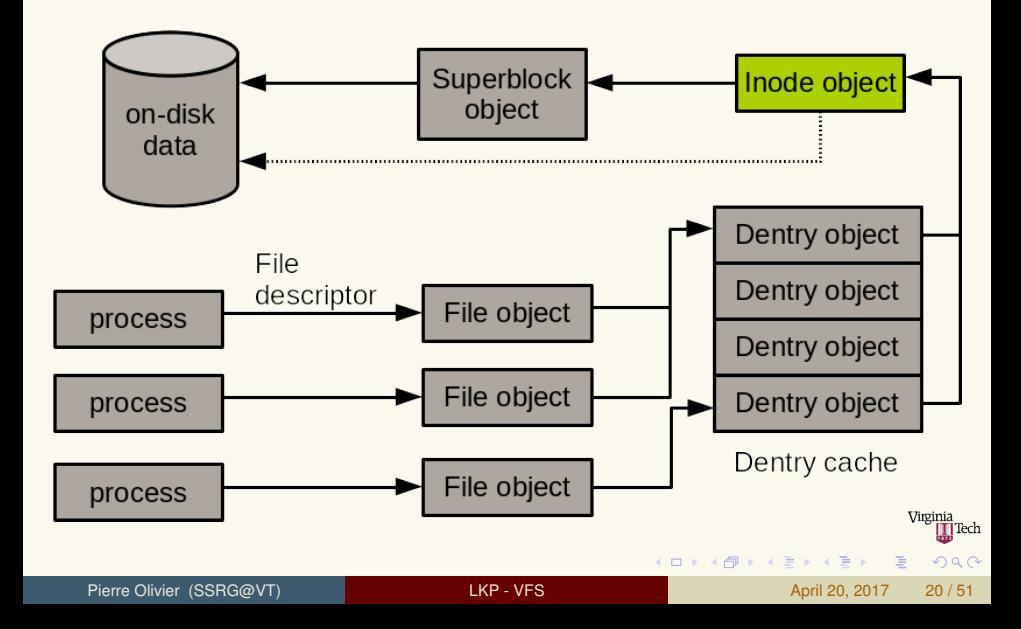

<span id="page-20-0"></span>Inode object

### **Inode object**

- $\triangleright$  Related to a file or directory, contains metadata plus information about how to manipulate the file/directory
- $\blacktriangleright$  Metadata: file size, owner id/group, etc
- $\blacktriangleright$  Must be produced by the filesystem on-demand when a file/directory is accessed:
	- $\blacktriangleright$  Read from disk in Unix-like filesystem
	- $\blacktriangleright$  Reconstructed from on-disk information for other filesystems
- **> struct inode** (include/linux/fs.h):

```
struct inode {
2 struct hlist_node i_hash; /* hash list */
3 struct list_head i_list; /* list of inodes */
4 struct list_head i_sb_list; /* list of superblock */
    5 struct list_head i_dentry; /* list of dentries */
    6 /* ... */
```
 $(1, 1)$   $(1, 1)$   $(1, 1)$   $(1, 1)$   $(1, 1)$   $(1, 1)$   $(1, 1)$   $(1, 1)$   $(1, 1)$ 

**III** Tech

 $na \alpha$ 

<span id="page-21-0"></span>Inode object (2)

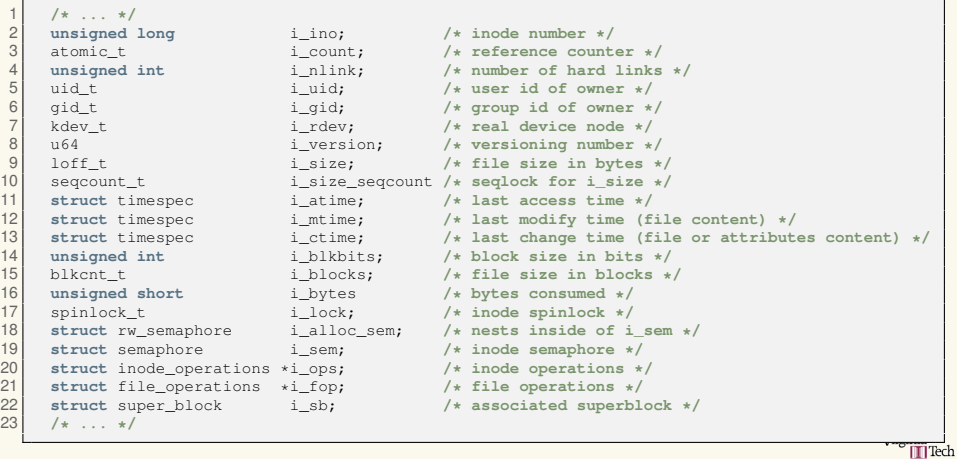

重

 $(1, 1)$   $(1, 1)$   $(1, 1)$   $(1, 1)$   $(1, 1)$   $(1, 1)$   $(1, 1)$   $(1, 1)$   $(1, 1)$ 

### <span id="page-22-0"></span>VFS data structures Inode object (3)

```
\begin{array}{c|c} 1 & \star \ldots & \star / \\ 2 & \text{struct} \text{ dyot} \\ 3 & \text{struct} \text{ list} \end{array}2 struct dquot *i_dquot[MAXQUOTAS]; /* disk quotas for inode */
 3 struct list_head i_devices; /* list of block device */
 4 union {
 5 struct pipe_inode_info *i_pipe; /* pipe information */
 6 struct block_device *i_bdev; /* block device driver */
7 struct cdev *i_cdev; /* character device */<br>8 :
\begin{array}{c} 8 \\ 9 \end{array} insigned long
9 unsigned long i_dnotify_mask; /* directory notify mask */
10 struct dnotify_struct *i_dnotify;<br>11 struct list head inotify wate
11 struct list_head inotify_watches; /* inotify watches */
12 struct mutex inotify_mutex; /* protects inotify_watches */
13 unsigned long i_state; /* state flags */
14 unsigned long dirtied_when; /* first dirtying time */
15 unsigned int i_flags; /* filesystem flags */
16 atomic_t i_writecount; /* count of writers */<br>17 void * i private; /* filesystem private
17 void * i_private; /* filesystem private data */
     18 /* ... */
19<sup>|</sup>
```
Pierre Olivier (SSRG@VT) LIKP - VFS April 20, 2017 23/51

画

 $QQQ$ 

K ロ ▶ K 御 ▶ K 唐 ▶ K 唐 ▶ ..

<span id="page-23-0"></span>Inode operations

- $\triangleright$  Operations that can be invoked on an inode object
- **Extruct inode operations defined in** include/linux/fs.h

**KON KAN KEN KEN** 

 $\Omega$ 

```
struct inode operations {
2 int (*create) (struct inode *,struct dentry *, umode_t, bool);
3 int (*link) (struct dentry *,struct inode *,struct dentry *);
4 int (*unlink) (struct inode *,struct dentry *);
5 int (*symlink) (struct inode *,struct dentry *,const char *);
\begin{bmatrix} 6 \\ 7 \end{bmatrix} int (*mkdir) (struct inode *,struct dentry *,umode_t);
    7 * ... *18 }
```
<span id="page-24-0"></span>Inode operations (2)

- Int create(struct inode  $\star$ dir, struct dentry  $\star$ dentry, int mode)
	- $\triangleright$  Create a new inode with access mode mode
	- $\triangleright$  Called from creat () and open() syscalls
- <sup>I</sup> struct dentry \* lookup(struct inode \*dir, struct dentry \*dentry)
	- $\triangleright$  Searches a directory (inode) for a file/directory (dentry)
- Int link(struct dentry \*old\_dentry, struct inode \*dir, struct dentry \*dentry)
	- $\triangleright$  Creates a hard link with name dentry in the directory dir, pointing to  $\text{old-dentry}$
- Int unlink(struct inode \*dir, struct dentry \*dentry)
	- **Remove an inode** (dentry) from the directory dir

Pierre Olivier (SSRG@VT) LIGHT LIGHT - VFS April 20, 2017 25/51

 $\Omega$ 

 $(1, 1)$   $(1, 1)$   $(1, 1)$   $(1, 1)$   $(1, 1)$   $(1, 1)$   $(1, 1)$   $(1, 1)$   $(1, 1)$   $(1, 1)$ 

<span id="page-25-0"></span>Inode operations (3)

- Int symlink(struct inode \*dir, struct dentry \*dentry, const char \*symname)
	- $\triangleright$  Creates a symbolic link named symname, to the file dentry in directory dir
- Int mkdir(struct inode \*dir, struct dentry \*dentry, int mode)
	- $\triangleright$  Creates a directory inside dir with name dentry
- Int rmdir(struct inode \*dir, struct dentry \*dentry)
	- **Removes a directory** dentry from dir
- Int mknod(struct inode \*dir, struct dentry \*dentry, int mode, dev\_t rdev)
	- $\triangleright$  Creates a special file (device file, pipe, socket)
- Int rename (struct struct inode \*old\_dir, struct dentry \*old dentry, struct inode \*new dir, struct dentry \*new dentry)
	- $\blacktriangleright$  Moves a file

Pierre Olivier (SSRG@VT) LIGHT LIGHT - VFS April 20, 2017 26 / 51

 $QQQ$ 

 $(1, 1)$   $(1, 1)$   $(1, 1)$   $(1, 1)$   $(1, 1)$   $(1, 1)$   $(1, 1)$   $(1, 1)$   $(1, 1)$   $(1, 1)$ 

<span id="page-26-0"></span>Dentry object

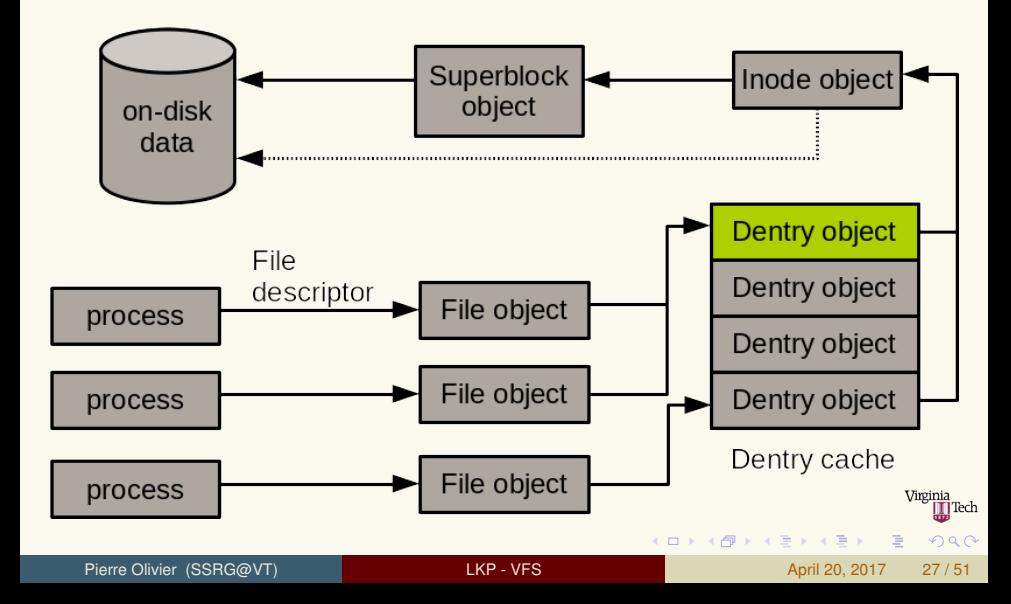

### <span id="page-27-0"></span>Dentry object

### **Dentry object**

- $\triangleright$  Associated with a file or a directory to:
	- ► Store the file/directory **name**
	- ▶ Store its **location in the directory tree**
	- $\blacktriangleright$  Perform directory specific operations, for example pathname lookup
- ▶ /home/pierre/test.txt:
	- $\triangleright$  One dentry associated with each of: /, home, pierre and test.txt
- $\triangleright$  Constructed on the fly as files and directories are accessed: generally no on-disk representation

 $(1, 1)$   $(1, 1)$   $(1, 1)$   $(1, 1)$   $(1, 1)$   $(1, 1)$   $(1, 1)$   $(1, 1)$   $(1, 1)$ 

### <span id="page-28-0"></span>VFS data structures Dentry object

#### $\triangleright$  struct dentry defined in include/linux/dcache.h

```
1 struct dentry {
2 atomic_t d_count; /* usage count */
3 unsigned int d_flags; /* dentry flags */
4 spinlock_t d_lock; /* per-dentry lock */
5 int d_mounted; /* indicate if it is a mount point */
6 struct inode *d_inode; /* associated inode */
7 struct hlist_node d_hash; /* list of hash table entries */
8 struct dentry *d_parent; /* parent dentry */<br>9 struct gstr d name; /* dentry name */
9 struct qstr d_name; /* dentry name */
10 struct list_head d_lru; /* unused list */
11 struct list_head d_subdirs; /* sub-directories */
12 struct list_head d_alias; /* list of dentries pointing to the same inode */
13 unsigned long d_time; /* last time validity was checked */
14 struct dentry_operations *d_op;<br>15 struct super block *d sb;
15 struct super_block *d_sb; /* superblock */<br>16 void *d fsdata; /* filesystem pr
16 void *d_fsdata; /* filesystem private data */
17 unsigned char d_iname[DNAME_INLINE_LEN_MIN]; /* short name */
    18 /* ... */
19 };
                                                                                         TTech
```
Pierre Olivier (SSRG@VT) LIGHT LIGHT - VFS April 20, 2017 29/51

**K ロ ▶ K 御 ▶ K 君 ▶ K 君 ▶** 

 $QQ$ 

<span id="page-29-0"></span>Dentry states

- <sup>I</sup> A dentry can be **used**, **unused** or **negative**
- $\triangleright$  **Used**: corresponds to a valid inode (pointed by  $d\_i$  node) with one or more users (d\_count)
	- $\triangleright$  Cannot be discarded to free memory
- ▶ Unused: valid inode, but no current users
	- $\blacktriangleright$  Kept in RAM for caching
	- $\triangleright$  Can be discarded
- **Negative:** does not point to a valid inode
	- $\blacktriangleright$  Ex: open() on a file that does not exists
	- $\blacktriangleright$  Kept around for caching
	- $\triangleright$  Can be discarded

 $(1, 1)$   $(1, 1)$   $(1, 1)$   $(1, 1)$   $(1, 1)$   $(1, 1)$   $(1, 1)$   $(1, 1)$   $(1, 1)$ 

 $\Omega$ 

<span id="page-30-0"></span>The dentry cache

- **EXECTE:** Dentries are constructed on demand and **kept in RAM for quick future pathname lookups**
	- **Dentry cache** or Dcache
- $\blacktriangleright$  Three parts:
	- $\blacktriangleright$  Linked list of used dentries linked by the identry field of their inode
		- $\triangleright$  One inode can have multiple links, thus multiple dentries
	- $\blacktriangleright$  Linked list of LRU sorted unused and negative dentries
		- $\blacktriangleright$  LRU: quick reclamation from the tail of the list
	- $\blacktriangleright$  Hash table + hash function to quickly resolve a path into the corresponding dentry present in the dcache

 $(0,1)$   $(0,1)$   $(0,1)$   $(1,1)$   $(0,1)$   $(0,1)$   $(0,1)$   $(0,1)$   $(0,1)$   $(0,1)$   $(0,1)$ 

<span id="page-31-0"></span>The dentry cache (2)

- **Hash table:** dentry hashtable array
	- $\triangleright$  Each element is a pointer to a list of dentries hashing to the same value
- Hashing function: d\_hash()
	- $\blacktriangleright$  Filesystem can provide its own hashing function
- Dentry lookup in the dcache:  $d\_lookup()$ 
	- $\blacktriangleright$  Returns dentry on success, NULL on failure
- **IDED** Inodes are similarly cached in RAM, in the **inode cache** 
	- $\triangleright$  Dentries in the dcache are pinning inodes in the inode cache

ヨネ イヨネ

<span id="page-32-0"></span>Dentry operations

 $\triangleright$  struct dentry operations defined in include/ linux/dcache;h

```
1 struct dentry_operations {<br>2 int (*d_revalidate) (stru
 2 int (*d_revalidate)(struct dentry *, unsigned int);
 3 int (*d_weak_revalidate)(struct dentry *, unsigned int);<br>4 int (*d hash)(const struct dentry *, struct gstr *):
 4 int (*d_hash)(const struct dentry *, struct qstr *);
 5 int (*d_compare) (const struct dentry *,<br>6 unsigned int, const char *, const s
 6 unsigned int, const char *, const struct qstr *);<br>7 int (*d delete) (const struct dentry *):
 7 int (*d_delete)(const struct dentry *);
 8 int (*d_init)(struct dentry *);<br>9 void (*d release)(struct dentry
9 void (*d_release) (struct dentry *);<br>10 void (*d prune) (struct dentry *):
10 void (*d_prune) (struct dentry *);<br>11 void (*d iput) (struct dentry *, s
11 void (*d_iput)(struct dentry *, struct inode *);<br>12 char *(*d dname)(struct dentry *, char *, int);
12 char *(*d_dname)(struct dentry *, char *, int);<br>13 struct vfsmount *(*d automount)(struct path *):
13 struct vfsmount *(*d_automount)(struct path *);<br>14 int (*d manage)(const struct path *, bool);
14 int (*d_manage)(const struct path *, bool);
15 struct dentry *(*d_real)(struct dentry *, const struct inode *, 16
16 unsigned int);<br>17 b cacheline aligned
             cacheline_aligned:
```
 $na \alpha$ 

**K ロ ⊁ K 倒 ≯ K 君 ⊁ K 君 ⊁** 

<span id="page-33-0"></span>Dentry operations (2)

Int d\_revalidate(struct dentry \*dentry, struct nameidata \*)

- $\triangleright$  Determine if an entry to use from the dcache is valid
- $\triangleright$  Generally set to NULL
- Int d\_hash(struct dentry \*dentry, struct qstr \*name)
	- $\triangleright$  Create a hash value for a dentry to insert in the dcache
- Int d\_compare(struct dentry \*dentry, struct qstr \*name1, struct qstr \*name2)
	- $\triangleright$  Compare two filenames, requires dcache\_lock
- $\triangleright$  int d\_delete (struct dentry \*dentry)
	- $\triangleright$  Called by VFS when d count reaches zero, requires dcache lock and d lock

 $\Omega$ 

 $A \cup A \cup A \cup B \cup A \cup B$ 

### <span id="page-34-0"></span>VFS data structures Dentry operations (3)

- ▶ void d\_release(struct dentry \*dentry)
	- $\triangleright$  Called when the dentry is going to be freed
- I void d iput (struct dentry \*dentry, struct inode \*inode)
	- $\triangleright$  Called when the dentry looses its inode
	- $\triangleright$  Calls iput ()

Tech

 $\Omega$ 

画

**KEN KAN KEN KEN** 

<span id="page-35-0"></span>File object

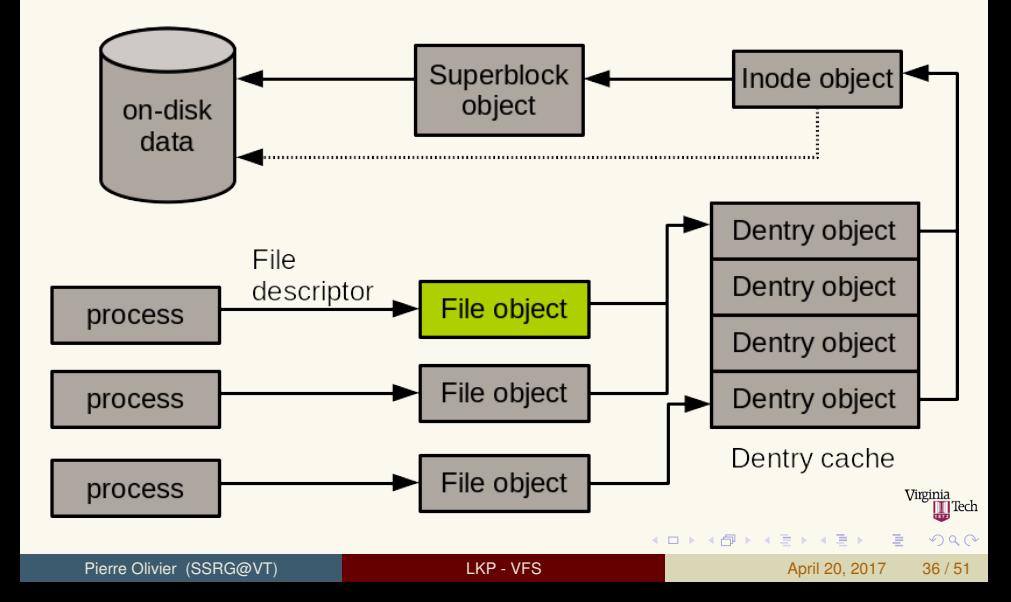

<span id="page-36-0"></span>File object

- **File** object
	- $\triangleright$  Represents a file opened by a process
	- $\triangleright$  Created on open() and destroyed on close()
- $\triangleright$  2 processes opening the same file:
	- $\triangleright$  Two file objects, pointing to the same unique dentry, that points itself on a unique inode
- No corresponding on-disk data structure

**The State State** 

### <span id="page-37-0"></span>VFS data structures File object (2)

#### $\triangleright$  struct file defined in include/linux/fs.h

```
1 struct file {
2 struct path f_path; /* contains the dentry */<br>3 struct file operations *f op; /* operations */
3 struct file_operations *f_op; <br>4 spinlock t f lock: /* lock */
4 spinlock_t f_lock;<br>5 atomic_t f_count;
5 atomic_t f_count; /* usage count */
6 unsigned int f_flags; /* open flags */
7 mode_t f_mode; /* file access mode */
8 logg_t f_pos; /* file offset */
9 struct fown_struct f_owner; /* owner data for signals */
10 const struct cred *f_cred; /* file credentials */
11 struct file_ra_state f_ra;<br>12 u64 f version:
12 u64 f_version; /* version number */
13 void *private_data; /* private data */
14 struct list_head f_ep_link; /* list of epoll links */
15 spinlock_t f_ep_lock; /* epoll lock */
16 struct address_space *f_mapping; /* page cache mapping */
    17 /* ... */
18Virginia
```
Pierre Olivier (SSRG@VT) LIGHT LIGHT - VFS April 20, 2017 38 / 51

E

**K ロ ▶ K 御 ▶ K 君 ▶ K 君 ▶** 

**T**Tech

 $na \alpha$ 

### <span id="page-38-0"></span>VFS data structures File operations

#### **Extruct file operations defined in include/ linux/fs.h**

```
1 struct file_operations {<br>2 struct module *owner;
 2 struct module *owner;<br>3 loff t (*llseek) (str
 3 loff_t (*llseek) (struct file *, loff_t, int);
 4 ssize_t (*read) (struct file *, char __user *, size_t, loff_t *);<br>5 ssize_t (*write) (struct file *, const char __user *, size_t, lof
 5 ssize_t (*write) (struct file *, const char __user *, size_t, loff_t *);<br>6 ssize_t (*read_iter) (struct kiocb *, struct iov_iter *);
 6 ssize_t (*read_iter) (struct kiocb *, struct iov_iter *);
 7 ssize_t (*write_iter) (struct kiocb *, struct iov_iter *);
 8 int (*iterate) (struct file *, struct dir_context *);<br>9 int (*iterate shared) (struct file *, struct dir cont
9 int (*iterate_shared) (struct file *, struct dir_context *);
10 unsigned int (*poll) (struct file *, struct poll_table_struct *);<br>11 /* ... */
       11 /* ... */
12 };
```
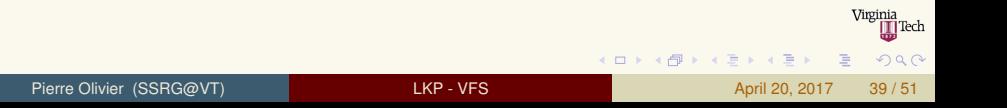

<span id="page-39-0"></span>File operations

I loff t llseek (struct file  $*$ file, loff t offset, int origin)

### $\blacktriangleright$  Update file offset

If ssize t read(struct file  $*$ file, char  $*$ buf, size t count,  $left_t * \text{offset}$ 

### $\blacktriangleright$  Read operation

I ssize\_t aio\_read(struct kiocb \*iocb, char \*buf, size\_t count, loff\_t offset)

#### $\blacktriangleright$  Asynchronous read

I ssize\_t write(struct file \*file, const char \*buf, size\_t count, loff\_t \*offset)

### $\triangleright$  Write operation

- I ssize\_t aio\_write(struct kiocb \*iocb, const char \*buf, size\_t count, loff\_t offset)
	- $\blacktriangleright$  Asynchronous write

 $QQQ$ 

 $A \cap (A \cup A \cup B) \rightarrow A \cup (A \cup B) \rightarrow A \cup (B \cup A) \rightarrow A \cup (B \cup A)$ 

<span id="page-40-0"></span>File operations (2)

- Int readdir(struct file \*file, void \*dirent, filldir\_t filldir)
	- $\blacktriangleright$  Read the next directory in a directory listing
- ▶ unsigned int poll(struct file \*file, struct poll table struct \*poll table)
	- $\triangleright$  Sleeps waiting for activity on a given file
- Int ioctl(struct inode \*inode, struct file \*file, unsigned int cmd, unsigned long arg)
	- $\triangleright$  Sends a command and arguments to a device
	- $\blacktriangleright$  Unlocked/compat versions
- Int mmap(struct file  $\star$ file, struct vm area struct  $\star$ vma)
	- $\blacktriangleright$  Maps a file into an address space

 $QQQ$ 

 $(1, 1)$   $(1, 1)$   $(1, 1)$   $(1, 1)$   $(1, 1)$   $(1, 1)$   $(1, 1)$   $(1, 1)$   $(1, 1)$   $(1, 1)$ 

<span id="page-41-0"></span>File operations (3)

- Int open(struct inode \*inode, struct file \*file)
	- $\triangleright$  Opens a file
- int flush(struct file  $*file$ )
	- $\triangleright$  Called by VFS when the reference count of an open file decreases
- Int release(struct inode \*inode, struct file \*file)
	- $\triangleright$  Called by VFS when the last reference to a file is destroyed (close()/exit())
- Int fsync (struct file  $*$ file, struct dentry  $*$ dentry, int datasync)
	- $\blacktriangleright$  Flush cached data on disk
- int aio fsync (struct kiocb \*iocb, int datasync)
	- $\blacktriangleright$  Flush aio cached data on disk

 $\Omega$ 

 $(0.123 \times 10^{-14} \times 10^{-14})$ 

<span id="page-42-0"></span>File operations (4)

Int lock(struct file  $*$ file, int cmd, struct file lock  $*lock)$ 

#### $\blacktriangleright$  Manipulate a file lock

- I ssize t writev (struct file \*file, const struct iovec \*vector, unsigned long count, loff t \*offset)
- ▶ ssize\_t readv(struct file \*file, const struct iovec \*vector, unsigned long count)
	- $\triangleright$  Vector read/write operations (used by the ready and writev family functions)
- I ssize t sendfile (struct file \*file, loff t \*offset, size t size, read\_actor\_t actor, void \*target)
	- $\triangleright$  Copy data from one file to another entirely in the kernel

Pierre Olivier (SSRG@VT) LIGHT LIGHT - VFS April 20, 2017 43/51

] Tech

 $QQQ$ 

 $\mathbf{A} \cap \mathbf{B} \rightarrow \mathbf{A} \oplus \mathbf{B} \rightarrow \mathbf{A} \oplus \mathbf{B} \rightarrow \mathbf{B} \oplus \mathbf{B}$ 

### <span id="page-43-0"></span>VFS data structures File operations (5)

I ssize\_t sendpage(struct file \*file, struct page \*page, int offset, size\_t size, loff\_t \*pos, int more)

#### $\triangleright$  Send data from one file to another

- ▶ unsigned long get\_unmapped\_area(struct file \*file, unsigned long addr, unsigned long len, unsigned long offset, unsigned long flags)
	- $\triangleright$  Get a section of unused address space to map a file
- Int flock(struct file  $*flip$ , int cmd, struct file lock  $*fil$ )
	- $\triangleright$  Used by the  $flock($  syscall

 $QQQ$ 

 $(1, 1)$   $(1, 1)$   $(1, 1)$   $(1, 1)$   $(1, 1)$   $(1, 1)$   $(1, 1)$   $(1, 1)$   $(1, 1)$   $(1, 1)$ 

## <span id="page-44-0"></span>**Outline**

### **[General Presentation](#page-2-0)**

### 2 [VFS data structures](#page-9-0)

### 3 [Filesystem and process data structures](#page-44-0)

### 4 [Additional information](#page-49-0)

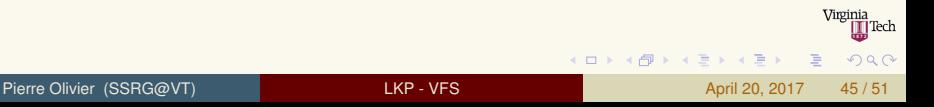

# <span id="page-45-0"></span>Filesystem and process data structures

Filesystem data structures

- **struct file\_system\_type: information about a specific** concrete filesystem type
- $\triangleright$  One per filesystem supported (chosen at compile time) independently of the mounted filesystem
- Defined in include/linux/fs.h:

 $(1, 1)$   $(1, 1)$   $(1, 1)$   $(1, 1)$   $(1, 1)$   $(1, 1)$   $(1, 1)$   $(1, 1)$   $(1, 1)$ 

 $\Omega$ 

## <span id="page-46-0"></span>Filesystem and process data structures

Filesystem data structures (2)

```
1 struct file_system_type {<br>2 const char *name;
 2 const char *name; /* name */
      3 int fs_flags; /* flags */
 4<br>5
 5 /* mount a partition */
 6 struct dentry *(*mount) (struct file_system_type *, int,
                  7 const char *, void *);
 8
9 /* terminate access to the superblock */
10 void (*kill_sb) (struct super_block *);<br>11 struct module *owner:
11 struct module *owner; /* module owning the fs */
12 struct file_system_type * next; /* linked list of fs types */
      13 struct hlist_head fs_supers; /* linked list of superblocks */
\begin{array}{c} 14 \\ 15 \end{array}15 /* runtime lock validation */
16 struct lock_class_key s_lock_key;<br>17 struct lock class key s umount ke
17 struct lock_class_key s_umount_key;<br>18 struct lock class key s yfs rename
18 struct lock_class_key s_vfs_rename_key;<br>19 struct lock class key s writers key[SB
      struct lock_class_key s_writers_key[SB_FREEZE_LEVELS];
\frac{20}{21}21 struct lock_class_key i_lock_key;<br>22 struct lock class key i mutex key
22 struct lock_class_key i_mutex_key;<br>23 struct lock class key i mutex dir
      struct lock class key i_mutex_dir_key;
24
```
K ロ ▶ K 個 ▶ K ヨ ▶ K ヨ ▶ │ ヨ │ め 9,0

# <span id="page-47-0"></span>Filesystem and process data structures

Filesystem data structures (3)

- $\triangleright$  When a filesystem is mounted, a  $v$ fsmount structure is created
	- $\blacktriangleright$  Represent a specific instance of the filesystem: a mount point
- $\rightarrow$  include/linux/mount.h

```
struct vfsmount {
2 struct dentry *mnt_root; /* root of the mounted tree */
    3 struct super_block *mnt_sb; /* pointer to superblock */
    int mnt_flags:
5 } ;
```
4 ロ ト 4 何 ト 4 ヨ ト 4 ヨ ト -

 $\Omega$ 

### <span id="page-48-0"></span>Filesystem and process data structures Process data structure (4)

- $\triangleright$  struct files\_struct: contains per-process information about opened files and file descriptors
	- $\rightarrow$  include/linux/fdtable.h
- $\triangleright$  struct fs\_struct: filesystem information related to a process
	- ▶ include/linux/fs\_struct.h
- $\triangleright$  struct mnt namespace: provide processes with unique views of a mounted filesystem
	- $\blacktriangleright$  fs/mount.h

4 ロ ト 4 何 ト 4 ヨ ト 4 ヨ ト -

## <span id="page-49-0"></span>**Outline**

- **[General Presentation](#page-2-0)**
- 2 [VFS data structures](#page-9-0)
- 3 [Filesystem and process data structures](#page-44-0)
	- 4 [Additional information](#page-49-0)

イロト イ御 トイ ヨ トイ ヨト

|Tech

 $na \alpha$ 

# <span id="page-50-0"></span>Additional information

- I Documentation/filesystems
- <sup>I</sup> *Understanding the Linux Kernel*, chapter 12
- <sup>I</sup> *Linux Kernel Architecture*, chapter 8

 $\Omega$ 

 $\equiv$ 

4 0 8